Red line numbering is optional during reviewing, has to be removed for the camera ready version

# The Name of the Title is Hope

Anonymous Author1 anon1@university.edu Anon Institution Anon City, Anon State, Anon Country

Anonymous Author4 anon4@something.com Anon Institution Anon City, Anon State, Anon

Anonymous Author2 anon2@university.edu Anon Institution Anon City, Anon State, Anon Country

Anonymous Author5 anon5@something.com Anon Institution Anon City, Anon State, Anon intry

Leave Enough Space for ALL the Authors. Replace Anony each of the names with anon3 anonymous.

Anon Cit Leave the lines for email. Institution, City, Country (don't delete these lines, Anony leave space!) anon6@something.com Anon Institution Anon City, Anon State, Anon Country

70

71

72

73

74

75

76

77

78

79

80

81

82

83

84

85

86

87

88

89

90

91

92

93

94

95

96

97

98

99

100

101

102

103

104

105

106

107

108

109

110

111

112

113

114

115

116

ABSTRACT

10

11

13

14

15

16

17

18

19

20

21

22

23

24

25

26

27

28

29

30

31

32

33

34

35

36

37

38

39

40

41

42

43

44

45

46

47

48

49

50

51

52

53

54

55

56

57

58

Co Abstract is Max 250 words, should match what you put into EasyChair abstract field

A clear and well-docu article formatted for publication by ACM in a conference proceedings or journal publication. Based on the "acmart" document class, this article presents and explains many of the common variations, as well as many of the formatting elements an author may use in the preparation of the documentation of th

**CCS** Concepts **CCS CONCEPTS** 

are required

• Computer systems organization  $\rightarrow$  Embedded systems; Re*dundancy*; Robotics; • **Networks**  $\rightarrow$  Network reliability.

**KEYWORDS** Keywords are required datasets, neural networks, gaze

## ACM Reference Format:

| Anonymous withor1. A      |                                                                                                    | bny        |
|---------------------------|----------------------------------------------------------------------------------------------------|------------|
| mous Author4 Anonyn       | ACM Reference Format. Leave                                                                                                    | ony<br>The |
| Name of the Title is Ho   | this pleashelder it essented                                                                                                    | rec        |
| conference title from you | this text will be replaced.                                                                                                    | XX         |
|                           | $A_{1,5}$ pages, https://doi.org/ $\lambda \lambda \lambda \lambda \lambda \lambda \lambda \lambda \lambda \lambda \lambda \lambda \lambda \lambda \lambda \lambda \lambda \lambda \lambda $ | kx>        |

#### INTRODUCTION 1

ACM's consolidated article template, introduced in 2017, provides a consistent LATEX style for use across ACM publications, and incorporates accessibility and metadata-extraction functionality necessary for future Digital Library endeavors. Numerous ACM and SIG-specific LATEX templates have been examined, and their unique features incorporated into this single new template.

If you are new to publishing with ACM, this document is a valuable guide to the process of preparing your work for publication. If you have published with ACM before, this document provides

Unpublished working draft. Not for distribution. Copyright Block: Leave this placeholder, if accepted, this text will be replaced.

2023-08-09 14:50. Page 1 of 1-5.

insight and instruction into more recent changes to the article template.

The "acmart" document class can be used to prepare articles for any ACM publication - conference or journal, and for any stage of publication, from review to final "camera-ready" copy, to the author's own version, with very few changes to the source.

# 2 TEMPLATE OVERVIEW

As noted in the introduction, the "acmart" document class can be used to prepare many different kinds of documentation - a double-blind initial submission of a full-length technical paper, a two-page SIGGRAPH Emerging Technologies abstract, a "cameraready" journal article, a SIGCHI Extended Abstract, and more - all by selecting the appropriate *template style* and *template parameters*.

This document will explain the major features of the document class. For further information, the LATEX User's Guide is available from https://www.acm.org/publications/proceedings-template.

# 2.1 Template Styles

The primary parameter given to the "acmart" document class is the template style which corresponds to the kind of publication or SIG publishing the work. This parameter is enclosed in square brackets and is a part of the documentclass command:

\documentclass[STYLE]{acmart}

Journals use one of three template styles. All but three ACM journals use the acmsmall template style:

- acmsmall: The default journal template style.
- acmlarge: Used by JOCCH and TAP.
- acmtog: Used by TOG.

The majority of conference proceedings documentation will use the acmconf template style.

- acmconf: The default proceedings template style.
- sigchi: Used for SIGCHI conference articles.
- sigchi-a: Used for SIGCHI "Extended Abstract" articles.
- sigplan: Used for SIGPLAN conference articles.

## 2.2 Template Parameters

In addition to specifying the template style to be used in formatting your work, there are a number of template parameters which modify some part of the applied template style. A complete list of these parameters can be found in the *LATEX User's Guide*.

Frequently-used parameters, or combinations of parameters, include:

- anonymous, review: Suitable for a "double-blind" conference submission. Anonymizes the work and includes line numbers. Use with the \acmSubmissionID command to print the submission's unique ID on each page of the work.
- authorversion: Produces a version of the work suitable for posting by the author.
- screen: Produces colored hyperlinks.

This document uses the following string as the first command in the source file:

\documentclass[sigconf,authordraft]{acmart}

## **3 MODIFICATIONS**

Modifying the template — including but not limited to: adjusting margins, typeface sizes, line spacing, paragraph and list definitions, and the use of the  $\space$  command to manually adjust the vertical spacing between elements of your work — is not allowed.

Your document will be returned to you for revision if modifications are discovered.

## 4 TYPEFACES

The "acmart" document class requires the use of the "Libertine" typeface family. Your TEX installation should include this set of packages. Please do not substitute other typefaces. The "lmodern" and "ltimes" packages should not be used, as they will override the built-in typeface families.

## **5 TITLE INFORMATION**

The title of your work should use capital letters appropriately https://capitalizemytitle.com/ has useful rules for capitalization. Use the title command to define the title of your work. If your work has a subtitle, define it with the subtitle command. Do not insert line breaks in your title.

If your title is lengthy, you must define a short version to be used in the page headers, to prevent overlapping text. The title command has a "short title" parameter:

\title[short title]{full title}

## 6 AUTHORS AND AFFILIATIONS

Each author must be defined separately for accurate metadata identification. Multiple authors may share one affiliation. Authors' names should not be abbreviated; use full first names wherever possible. Include authors' e-mail addresses whenever possible.

Grouping authors' names or e-mail addresses, or providing an "e-mail alias," as shown below, is not acceptable:

\author{Brooke Aster, David Mehldau}

- \email{dave,judy,steve@university.edu}
- \email{firstname.lastname@phillips.org}

The authornote and authornotemark commands allow a note to apply to multiple authors — for example, if the first two authors of an article contributed equally to the work.

If your author list is lengthy, you must define a shortened version of the list of authors to be used in the page headers, to prevent overlapping text. The following command should be placed just after the last \author{} definition:

\renewcommand{\shortauthors}{McCartney, et al.}

Omitting this command will force the use of a concatenated list of all of the authors' names, which may result in overlapping text in the page headers.

The article template's documentation, available at https://www. acm.org/publications/proceedings-template, has a complete explanation of these commands and tips for their effective use.

Note that authors' addresses are mandatory for journal articles.

## 7 RIGHTS INFORMATION

Authors of any work published by ACM will need to complete a rights form. Depending on the kind of work, and the rights management choice made by the author, this may be copyright transfer, permission, license, or an OA (open access) agreement.

- the "ACM Reference Format" text on the first page.
- the "rights management" text on the first page.
- the conference information in the page header(s).

Rights information is unique to the work; if you are preparing several works for an event, make sure to use the correct set of commands with each of the works.

The ACM Reference Format text is required for all articles over one page in length, and is optional for one-page articles (abstracts).

## 8 CCS CONCEPTS AND USER-DEFINED KEYWORDS

Two elements of the "acmart" document class provide powerful taxonomic tools for you to help readers find your work in an online search.

The ACM Computing Classification System – https://www.acm. org/publications/class-2012 – is a set of classifiers and concepts that describe the computing discipline. Authors can select entries from this classification system, via https://dl.acm.org/ccs/ccs.cfm, and generate the commands to be included in the &TEX source.

User-defined keywords are a comma-separated list of words and phrases of the authors' choosing, providing a more flexible way of describing the research being presented.

CCS concepts and user-defined keywords are required for for all articles over two pages in length, and are optional for one- and two-page articles (or abstracts).

## 9 SECTIONING COMMANDS

Your work should use standard LATEX sectioning commands: section, subsection, subsubsection, and paragraph. They should be numbered; do not remove the numbering from the commands.

**Table 1: Frequency of Special Characters** 

| Non-English or Math | Frequency   | Comments          |
|---------------------|-------------|-------------------|
| Ø                   | 1 in 1,000  | For Swedish names |
| π                   | 1 in 5      | Common in math    |
| \$                  | 4 in 5      | Used in business  |
| $\Psi_1^2$          | 1 in 40,000 | Unexplained usage |

Simulating a sectioning command by setting the first word or words of a paragraph in boldface or italicized text is not allowed.

#### **10 TABLES**

The "acmart" document class includes the "booktabs" package https://ctan.org/pkg/booktabs - for preparing high-quality tables. Table captions are placed *above* the table.

Because tables cannot be split across pages, the best placement for them is typically the top of the page nearest their initial cite. To ensure this proper "floating" placement of tables, use the environment table to enclose the table's contents and the table caption. The contents of the table itself must go in the tabular environment, to be aligned properly in rows and columns, with the desired horizontal and vertical rules. Again, detailed instructions on tabular material are found in the LATEX User's Guide.

Immediately following this sentence is the point at which Table 1 is included in the input file; compare the placement of the table here with the table in the printed output of this document.

To set a wider table, which takes up the whole width of the page's live area, use the environment **table**\* to enclose the table's contents and the table caption. As with a single-column table, this wide table will "float" to a location deemed more desirable. Immediately following this sentence is the point at which Table 2 is included in the input file; again, it is instructive to compare the placement of the table here with the table in the printed output of this document.

Always use midrule to separate table header rows from data rows, and use it only for this purpose. This enables assistive technologies to recognise table headers and support their users in navigating tables more easily.

## **11 MATH EQUATIONS**

You may want to display math equations in three distinct styles: inline, numbered or non-numbered display. Each of the three are discussed in the next sections.

## 11.1 Inline (In-text) Equations

A formula that appears in the running text is called an inline or in-text formula. It is produced by the math environment, which can be invoked with the usual \begin . . . \end construction or with the short form \$ . . . \$. You can use any of the symbols and structures, from  $\alpha$  to  $\omega$ , available in LATEX [22]; this section will simply show a few examples of in-text equations in context. Notice how this equation:  $\lim_{n\to\infty} x = 0$ , set here in in-line math style, looks slightly different when set in display style. (See next section). 2023-08-09 14:50. Page 3 of 1-5.

### **11.2 Display Equations**

A numbered display equation-one set off by vertical space from the text and centered horizontally-is produced by the equation environment. An unnumbered display equation is produced by the displaymath environment.

Again, in either environment, you can use any of the symbols of examples of display equations in context. First, consider the equation, shown as an inline equation above:

$$\lim_{n \to \infty} x = 0 \tag{1}$$

Notice how it is formatted somewhat differently in the displaymath environment. Now, we'll enter an unnumbered equation:

$$\sum_{i=0}^{\infty} x + 1$$

and follow it with another numbered equation:

$$\sum_{i=0}^{\infty} x_i = \int_0^{\pi+2} f$$
 (2)

just to demonstrate LATEX's able handling of numbering.

## 12 FIGURES

The "figure" environment should be used for figures. One or more images can be placed within a figure. If your figure contains thirdparty material, you must clearly identify it as such, as shown in the example below.

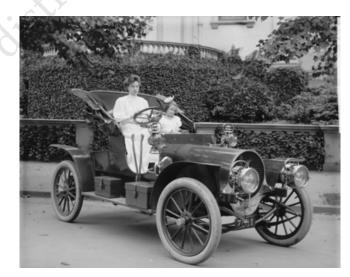

Figure 1: 1907 Franklin Model D roadster. Photograph by Harris & Ewing, Inc. [Public domain], via Wikimedia Commons. (https://goo.gl/VLCRBB).

Your figures should contain a caption which describes the figure to the reader.

Figure captions are placed *below* the figure.

Every figure should also have a figure description unless it is purely decorative. These descriptions convey what's in the image 349

350

351

352

353

354

355

356

357

358

359

360

361

362

363

364

365

366

367

368

369

370

371

372

373

374

375

376

377

378

379

380

381

382

383

384

385

386

387

388

389

390

391

392

393

394

395

396

397

398

399

400

401

402

403

404

405

406

| Command | A Number | Comments         |
|---------|----------|------------------|
| \author | 100      | Author           |
| \table  | 300      | For tables       |
| \table* | 400      | For wider tables |

to someone who cannot see it. They are also used by search engine crawlers for indexing images, and when images cannot be loaded.

A figure description must be unformatted plain text less than 2000 characters long (including spaces). Figure descriptions should not repeat the figure caption - their purpose is to capture important information that is not already provided in the caption or the main text of the paper. For figures that convey important and complex new information, a short text description may not be adequate. More complex alternative descriptions can be placed in an appendix and referenced in a short figure description. For example, provide a data table capturing the information in a bar chart, or a structured list representing a graph. For additional information regarding how best to write figure descriptions and why doing this is so important, please see https: //www.acm.org/publications/taps/describing-figures/.

## 12.1 The "Teaser Figure"

A "teaser figure" is an image, or set of images in one figure, that are placed after all author and affiliation information, and before the body of the article, spanning the page. If you wish to have such a figure in your article, place the command immediately before the \maketitle command:

```
\begin{teaserfigure}
\includegraphics[width=\textwidth]{sampleteaser}
```

- \caption{figure caption}
- \Description{figure description}
- \end{teaserfigure}

### 13 CITATIONS AND BIBLIOGRAPHIES

The use of **B**X for the preparation and formatting of one's references is strongly recommended. Authors' names should be complete use full first names ("Donald E. Knuth") not initials ("D. E. Knuth") and the salient identifying features of a reference should be included: title, year, volume, number, pages, article DOI, etc.

The bibliography is included in your source document with these two commands, placed just before the \end{document} command:

\bibliographystyle{ACM-Reference-Format} \bibliography{bibfile}

where "bibfile" is the name, without the ".bib" suffix, of the TeX file.

Citations and references are numbered by default. A small number of ACM publications have citations and references formatted in the "author year" style; for these exceptions, please include this command in the **preamble** (before the command "\begin{document}") of your LATEX source:

\citestyle{acmauthoryear}

Some examples. A paginated journal article [2], an enumerated journal article [9], a reference to an entire issue [8], a monograph (whole book) [21], a monograph/whole book in a series (see 2a in spec. document) [15], a divisible-book such as an anthology or compilation [10] followed by the same example, however we only output the series if the volume number is given [11] (so Editor00a's series should NOT be present since it has no vol. no.), a chapter in a divisible book [33], a chapter in a divisible book in a series, a multivolume work as book [20], a couple of articles in a proceedings (of a conference, symposium, workshop for example) (paginated proceedings article) [13], a proceedings article with all possible elements [32], an example of an enumerated proceedings article [12], an informally published work [14], a couple of preprints [5, 6], a doctoral dissertation [7], a master's thesis: [3], an online document / world wide web resource [1, 26, 34], a video game (Case 1) [25] and (Case 2) [24] and [23] and (Case 3) a patent [31], work accepted for publication [28], 'YYYYb'-test for prolific author [29] and [30]. Other cites might contain 'duplicate' DOI and URLs (some SIAM articles) [19]. Boris / Barbara Beeton: multi-volume works as books [17] and [16]. A couple of citations with DOIs: [18, 19]. Online citations: [34-36]. Artifacts: [27] and [4].

#### MULTI-LANGUAGE PAPERS 14

Papers may be written in languages other than English or include titles, subtitles, keywords and abstracts in different languages (as a rule, a paper in a language other than English should include an English title and an English abstract). Use language=... for every language used in the paper. The last language indicated is the main language of the paper. For example, a French paper with additional titles and abstracts in English and German may start with the following command

\documentclass[sigconf, language=english, language=german, language=french]{acmart}

The title, subtitle, keywords and abstract will be typeset in the main language of the paper. The commands \translatedXXX, XXX begin title, subtitle and keywords, can be used to set these elements in the other languages. The environment translatedabstract is used to set the translation of the abstract. These commands and environment have a mandatory first argument: the language of the second argument. See sample-sigconf-i13n.tex file for examples of their usage.

## **15 SIGCHI EXTENDED ABSTRACTS**

The "sigchi-a" template style (available only in LATEX and not in Word) produces a landscape-orientation formatted article, with a wide left margin. Three environments are available for use with

462

463

464

465

466

467

468

469

470 471

472 473

474 475

476

477 478

479

480

481

482

483

492

493

494

495

496

497

498

499

500

501

502

503

504

505

506

507

508

509

511

512

513

514

515

516

517

518

519

520

521

522

the "sigchi-a" template style, and produce formatted output in the margin:

- sidebar: Place formatted text in the margin.
- marginfigure: Place a figure in the margin.
- margintable: Place a table in the margin.

## ACKNOWLEDGMENTS

To Robert, for the bagels and explaining CMYK and color spaces.

#### REFERENCES

- Rafal Ablamovice and Bertfried Fauser. 2007. CLIFFORD: a Maple 11 Package for Clifford Algebra Computations, version 11. Retrieved February 28, 2008 from http://math.tntech.edv.rafal/cliff11/index.html
- [2] Patricia S. Abril and Robert Plant. 2007. The patent holder's dilemma: Buy, sell, or troll? Commun. ACM 50, (Jan. 2007), 36–44. https://doi.org/10.1145/1188913. 1188915
- [3] David A. Anisi. 2003. Optimal Motion Control of a Ground Vehicle. Master's thesis. Royal Institute of Technology (KTH), Stockholm, Sweden.
- [4] Sam Anzaroot and Andrew McCallum 2013. UMass Citation Field Extraction Dataset. Retrieved May 27, 2019 from http://www.jesl.cs.umass.edu/data/data-

| umasscitationfie  | ONLY REFERENCES can           |                  |
|-------------------|-------------------------------|------------------|
| [E] Com Angereet  |                               | McCallum. 2014   |
| Learning Soft L   | go on page 7 if needed.       | Field Extraction |
| arXiv:1403.1349   | (everything else should be in |                  |
| [6] Lutz Bornmann |                               | itation concept  |
| analysis (CCA)    | the first 6 pages)            | e usefulness of  |
| concepts for oth  |                               | tudies including |
| classic books by  |                               | 5.12410 [cs.DL]  |
|                   | Make sure to anonymize        | (Computationa    |
| Geometry). Ph. 1  | your own publications.        | CA. UMI Order    |
| Number: AAT 8     | your own publications.        |                  |

- [8] Jacques Cohen (Ed.). 1996. Special issue: Digital Libraries. Commun. ACM 39, 11 (Nov. 1996).
- [9] Sarah Cohen, Werner Nutt, and Yehoshua Sagic. 2007. Deciding equivalances among conjunctive aggregate queries. J. ACM 54, 2, Article 5 (April 2007), 50 pages. https://doi.org/10.1145/1219092.1219093
- [10] Ian Editor (Ed.). 2007. The title of book one (1st. ed.). The name of the series one, Vol. 9. University of Chicago Press, Chicago. https://doi.org/10.1007/3-540-09237-4
- [11] Ian Editor (Ed.). 2008. The title of book two (2nd. ed.). University of Chicago Press, Chicago, Chapter 100. https://doi.org/10.1007/3-540-09237-4
- [12] Matthew Van Gundy, Davide Balzarotti, and Giovanni Vigna. 2007. Catch me, if you can: Evading network signatures with web-based polymorphic worms. In Proceedings of the first USENIX workshop on Offensive Technologies (WOOT '07). USENIX Association, Berkley, CA, Article 7, 9 pages.
- [13] Torben Hagerup, Kurt Mehlhorn, and J. Ian Munro. 1993. Maintaining Discrete Probability Distributions Optimally. In Proceedings of the 20th International Colloquium on Automata, Languages and Programming (Lecture Notes in Computer Science, Vol. 700). Springer-Verlag, Berlin, 253–264.
- [14] David Harel. 1978. LOGICS of Programs: AXIOMATICS and DESCRIPTIVE POWER. MIT Research Lab Technical Report TR-200. Massachusetts Institute of Technology, Cambridge, MA.
- [15] David Harel. 1979. First-Order Dynamic Logic. Lecture Notes in Computer Science, Vol. 68. Springer-Verlag, New York, NY. https://doi.org/10.1007/3-540-09237-4
- [16] Lars Hörmander. 1985. The analysis of linear partial differential operators. III. Grundlehren der Mathematischen Wissenschaften [Fundamental Principles of Mathematical Sciences], Vol. 275. Springer-Verlag, Berlin, Germany. viii+525 pages. Pseudodifferential operators.
- [17] Lars Hörmander. 1985. The analysis of linear partial differential operators. IV. Grundlehren der Mathematischen Wissenschaften [Fundamental Principles of Mathematical Sciences], Vol. 275. Springer-Verlag, Berlin, Germany. vii+352 pages. Fourier integral operators.
- [18] IEEE 2004. IEEE TCSC Executive Committee. In Proceedings of the IEEE International Conference on Web Services (ICWS '04). IEEE Computer Society, Washington, DC, USA, 21–22. https://doi.org/10.1109/ICWS.2004.64
- [19] Markus Kirschmer and John Voight. 2010. Algorithmic Enumeration of Ideal Classes for Quaternion Orders. SIAM J. Comput. 39, 5 (Jan. 2010), 1714–1747. https://doi.org/10.1137/080734467
- [20] Donald E. Knuth. 1997. The Art of Computer Programming, Vol. 1: Fundamental Algorithms (3rd. ed.). Addison Wesley Longman Publishing Co., Inc.
- [21] David Kosiur. 2001. Understanding Policy-Based Networking (2nd. ed.). Wiley, New York, NY.
- 2023-08-09 14:50. Page 5 of 1-5.

Conference acronym 'XX, June 03-05, 2018, Woodstock, NY

For the anonymous version

| L. | 100 | т 11. т.                            | FOLI                                                | ie ano                                                                                           | nymou                                                          | is vers                                                                          | sion                                                                  | A 11                                                 | 117.1            | 502                                                                                                    |
|----|-----|-------------------------------------|-----------------------------------------------------|--------------------------------------------------------------------------------------------------|----------------------------------------------------------------|----------------------------------------------------------------------------------|-----------------------------------------------------------------------|------------------------------------------------------|------------------|----------------------------------------------------------------------------------------------------|
| L  |     | Leslie La<br>Reading,               | of the                                              | papei                                                                                            | r leave                                                        | e spac                                                                           | e                                                                     | <i>stem</i> . Addis                                  | son-wesie        | •                                                                                                    |
| E  |     | Newton l                            |                                                     |                                                                                                  |                                                                |                                                                                  |                                                                       | 3, 2005. Vide                                        | o Combi          | 524                                                                                                    |
| Ľ  | -   | Entertain                           |                                                     | cknowl                                                                                           |                                                                |                                                                                  |                                                                       | oi.org/10.11                                         |                  |                                                                                                    |
|    |     | 1057278                             | do No                                               | OT incl                                                                                          | lude te                                                        | ext her                                                                          | e,                                                                    | 011019/10111                                         | 10,100,2,        | 526                                                                                                    |
| [2 |     | Dave No                             | esne                                                | cially n                                                                                         | ames                                                           | grant                                                                            |                                                                       | APH 2003 Vi                                          | ideo Revie       | 147                                                                                                    |
|    | -   | on Anim                             |                                                     |                                                                                                  |                                                                |                                                                                  |                                                                       | 7–27, 2003). 1                                       | ACM Pres         |                                                                                                    |
|    |     | New Yorl                            |                                                     | cies or                                                                                          |                                                                |                                                                                  |                                                                       | attp://video.٤                                       | google.con       | n/ 528                                                                                                    |
|    | _   | videoplay                           | Ackn                                                | owledg                                                                                           | gments                                                         | s section                                                                        | on                                                                    |                                                      |                  | 529                                                                                                    |
| [2 |     | Barack C                            | In NC                                               | T requ                                                                                           |                                                                |                                                                                  |                                                                       | trieved Mar                                          |                  | <sup>18</sup> 530                                                                                                    |
| L. |     | from http                           |                                                     | / iequ                                                                                           | meu.                                                           |                                                                                  |                                                                       | 69635199455                                          |                  |                                                                                                    |
| L4 | -   | Poker-Ec<br>//www.p                 |                                                     |                                                                                                  |                                                                |                                                                                  |                                                                       | June 7, 2006                                         | s from nu        |                                                                                                    |
| [2 |     | R Core T                            |                                                     | ) Ackn                                                                                           | owledg                                                         | gemer                                                                            | nts                                                                   | Statistical Co                                       | mouting.         | 532<br>R                                                                                                    |
| L- |     | Foundati                            |                                                     | ld be ir                                                                                         |                                                                | ~                                                                                |                                                                       | https://www                                          |                  | E00                                                                                                    |
|    |     | org/                                |                                                     |                                                                                                  |                                                                |                                                                                  |                                                                       |                                                      |                  | 534                                                                                                    |
| [2 |     | Bernard                             | page                                                | s, i.e                                                                                           | can No                                                         | OI be                                                                            | on                                                                    | Digital Lib                                          | raries 12,       | 3, 535                                                                                                    |
| r. |     | Article 5                           | page                                                | 7 with                                                                                           | the re                                                         | ferenc                                                                           | ce.                                                                   |                                                      | ,                |                                                                                                    |
| [2 |     | Mehdi Sa                            |                                                     |                                                                                                  |                                                                |                                                                                  |                                                                       | i. 2010. A lil                                       |                  |                                                                                                    |
|    |     | synthesis<br>185–194.               | s methodo                                           | blogy for r                                                                                      | eversible                                                      | logic. Mi                                                                        | croelecti                                                             | ron. J. 41, 4 (.                                     | April 2010       | )), 537                                                                                                    |
| [4 |     |                                     | eedi Mor                                            | teza Sahel                                                                                       | o Zamani                                                       | Mehdi Se                                                                         | dighi ar                                                              | nd Zahra Sas                                         | anian 201        | 0 538                                                                                                    |
| 1. |     |                                     |                                                     |                                                                                                  |                                                                |                                                                                  | 0                                                                     | oach. J. Eme                                         |                  |                                                                                                    |
|    |     | •                                   |                                                     | Dec. 2010                                                                                        |                                                                | ,                                                                                | 11                                                                    | ,                                                    | 8                | 540                                                                                                    |
| [3 | 31] | Joseph So                           | cientist. 2                                         | 009. The f                                                                                       | ountain of                                                     | f youth. 1                                                                       | Patent N                                                              | lo. 12345, Fil                                       | ed July 1s       | t.,                                                                                                    |
| _  |     |                                     |                                                     | 9th., 2009.                                                                                      |                                                                |                                                                                  |                                                                       |                                                      |                  | 541                                                                                                    |
| [3 |     |                                     |                                                     |                                                                                                  |                                                                |                                                                                  |                                                                       | rk-up: Parsir                                        |                  |                                                                                                    |
|    |     |                                     |                                                     |                                                                                                  |                                                                |                                                                                  |                                                                       | shop on Lib                                          |                  |                                                                                                    |
|    |     |                                     |                                                     |                                                                                                  |                                                                |                                                                                  |                                                                       | Alexander N<br>9.9999/woot(                          |                  | .).<br>544                                                                                                    |
| [4 |     |                                     |                                                     |                                                                                                  |                                                                |                                                                                  |                                                                       | ements. In                                           |                  | 1                                                                                                    |
| L9 |     |                                     |                                                     |                                                                                                  |                                                                |                                                                                  |                                                                       | New York,                                            |                  | 3.                                                                                                    |
|    |     |                                     |                                                     | 1145/90417                                                                                       |                                                                |                                                                                  | ,                                                                     | ,                                                    | ,                | 546                                                                                                    |
| [3 | 34] | Harry Th                            | ornburg.                                            | 2001. Intr                                                                                       | oduction t                                                     | to Bayesia                                                                       | ın Statisi                                                            | tics. Retriev                                        | ed March         | 2, 547                                                                                                    |
|    |     | 2005 fron                           | n http://co                                         | rma stanf                                                                                        |                                                                |                                                                                  |                                                                       | tml                                                  |                  | 5.40                                                                                                    |
|    | 35  |                                     |                                                     |                                                                                                  |                                                                |                                                                                  |                                                                       |                                                      |                  | 548                                                                                                    |
|    |     |                                     | 7. Institut                                         | ional mem                                                                                        | bers of the                                                    |                                                                                  |                                                                       | Retrieved N                                          | lay 27, 201      | 7                                                                                                    |
|    | -   | from http                           | 7. Institut<br>p://wwtug                            | <i>ional mem</i><br>g.org/instm                                                                  | <i>bers of the</i><br>nem.html                                 | T <sub>E</sub> X Users                                                           | s Group.                                                              | Retrieved N                                          |                  | .7<br>549                                                                                                    |
|    | 36] | from http<br>Boris Vey              | 7. Institut<br>p://wwtug<br>ytsman. 2               | ional mem<br>g.org/instri<br>017. acma                                                           | bers of the<br>nem.html<br>art—Class                           | T <sub>E</sub> X Users<br>for typese                                             | s Group.<br>etting pu                                                 | Retrieved N<br>ublications of                        |                  | .7<br>549                                                                                                    |
|    | 36] | from http<br>Boris Vey              | 7. Institut<br>p://wwtug<br>ytsman. 2               | <i>ional mem</i><br>g.org/instm                                                                  | bers of the<br>nem.html<br>art—Class                           | T <sub>E</sub> X Users<br>for typese                                             | s Group.<br>etting pu                                                 | Retrieved N<br>ublications of                        |                  | .7<br>549                                                                                                    |
| [3 | 36] | from http<br>Boris Vey<br>trieved N | 7. Institut<br>p://wwtug<br>ytsman. 2<br>lay 27, 20 | ional mem<br>g.org/instn<br>017. acma<br>17 from ht                                              | bers of the<br>nem.html<br>art—Class<br>ttp://www              | T <sub>E</sub> X Users<br>for typese<br>ctan.org                                 | s Group.<br>etting pu<br>/pkg/acr                                     | Retrieved M<br>ublications of<br>nart                | f <i>ACM</i> . R | e- 550                                                                                                    |
| [3 | 36] | from http<br>Boris Vey<br>trieved N | 7. Institut<br>p://wwtug<br>ytsman. 2<br>lay 27, 20 | ional mem<br>g.org/instn<br>017. acma<br>17 from ht                                              | bers of the<br>nem.html<br>art—Class<br>ttp://www              | T <sub>E</sub> X Users<br>for typese<br>ctan.org                                 | s Group.<br>etting pu<br>/pkg/acr                                     | Retrieved N<br>ublications of                        | f <i>ACM</i> . R | e- 550<br>551                                                                                                    |
| [3 | 36] | from http<br>Boris Vey<br>trieved N | 7. Institut<br>p://wwtug<br>ytsman. 2<br>lay 27, 20 | ional mem<br>g.org/instn<br>017. acma<br>17 from ht                                              | bers of the<br>nem.html<br>art—Class<br>ttp://www              | T <sub>E</sub> X Users<br>for typese<br>ctan.org                                 | s Group.<br>etting pu<br>/pkg/acr                                     | Retrieved M<br>ublications of<br>nart                | f <i>ACM</i> . R | 7 549<br>e- 550<br>551<br>552<br>553                                                                                                    |
| [3 | 36] | from http<br>Boris Vey<br>trieved N | 7. Institut<br>p://wwtug<br>ytsman. 2<br>lay 27, 20 | ional mem<br>g.org/instn<br>017. acma<br>17 from ht                                              | bers of the<br>nem.html<br>art—Class<br>ttp://www              | T <sub>E</sub> X Users<br>for typese<br>ctan.org                                 | s Group.<br>etting pu<br>/pkg/acr                                     | Retrieved M<br>ublications of<br>nart                | f <i>ACM</i> . R | .7 549<br>e- 550<br>551<br>552<br>553<br>554                                                                                                    |
| [3 | 36] | from http<br>Boris Vey<br>trieved N | 7. Institut<br>p://wwtug<br>ytsman. 2<br>lay 27, 20 | ional mem<br>g.org/instn<br>017. acma<br>17 from ht                                              | bers of the<br>nem.html<br>art—Class<br>ttp://www              | T <sub>E</sub> X Users<br>for typese<br>ctan.org                                 | s Group.<br>etting pu<br>/pkg/acr                                     | Retrieved M<br>ublications of<br>nart                | f <i>ACM</i> . R | 7 549<br>e- 550<br>551<br>552<br>553                                                                                                    |
| [3 | 36] | from http<br>Boris Vey<br>trieved N | 7. Institut<br>p://wwtug<br>ytsman. 2<br>lay 27, 20 | ional mem<br>g.org/instn<br>017. acma<br>17 from ht                                              | bers of the<br>nem.html<br>art—Class<br>ttp://www              | T <sub>E</sub> X Users<br>for typese<br>ctan.org                                 | s Group.<br>etting pu<br>/pkg/acr                                     | Retrieved M<br>ublications of<br>nart                | f <i>ACM</i> . R | .7 549<br>e- 550<br>551<br>552<br>553<br>554                                                                                                    |
| [3 | 36] | from http<br>Boris Vey<br>trieved N | 7. Institut<br>p://wwtug<br>ytsman. 2<br>lay 27, 20 | ional mem<br>g.org/instn<br>017. acma<br>17 from ht                                              | bers of the<br>nem.html<br>art—Class<br>ttp://www              | T <sub>E</sub> X Users<br>for typese<br>ctan.org                                 | s Group.<br>etting pu<br>/pkg/acr                                     | Retrieved M<br>ublications of<br>nart                | f <i>ACM</i> . R | .7 549<br>e- 550<br>551<br>552<br>553<br>554<br>555                                                                                                    |
| [3 | 36] | from http<br>Boris Vey<br>trieved N | 7. Institut<br>p://wwtug<br>ytsman. 2<br>lay 27, 20 | ional mem<br>g.org/instn<br>017. acma<br>17 from ht<br>7 2007; re                                | bers of the<br>nem.html<br>art—Class<br>ttp://www<br>wised 12  | T <sub>E</sub> X Users<br>for typese<br>cctan.org,<br>March 2                    | s Group.<br>etting pu<br>/pkg/acr<br>2009; ac                         | Retrieved M<br>ablications of<br>nart<br>cepted 5 Ju | f <i>ACM</i> . R | .7 549<br>e- 550<br>551<br>552<br>553<br>554<br>555<br>556<br>557                                                                                                    |
| [3 | 36] | from http<br>Boris Vey<br>trieved N | 7. Institut<br>p://wwtug<br>ytsman. 2<br>lay 27, 20 | ional mem<br>g.org/instr<br>017. acmo<br>17 from ht<br>7 2007; re<br>Do NG                       | bers of the<br>nem.html<br>nrt-Class<br>itp://www<br>vvised 12 | T <sub>E</sub> X Users<br>for typese<br>.ctan.org,<br>March 2                    | s Group.<br>etting pu<br>/pkg/acr<br>2009; ac<br>ENDI                 | Retrieved M<br>ablications of<br>nart<br>cepted 5 Ju | f <i>ACM</i> . R | .7 549<br>e- 550<br>551<br>552<br>553<br>554<br>555<br>556<br>557<br>558                                                                                                    |
| [3 | 36] | from http<br>Boris Vey<br>trieved N | 7. Institut<br>p://wwtug<br>ytsman. 2<br>lay 27, 20 | ional mem<br>corg/instn<br>017. acma<br>17 from ht<br>7 2007; re<br>2007; re<br>Do N(<br>All te) | bers of the<br>nem.html<br>rrt—Class<br>ttp://www<br>vised 12  | T <sub>E</sub> X Users<br>for typeso<br>.ctan.org,<br>March 2<br>d APP<br>es/tab | s Group.<br>etting pu<br>/pkg/acr<br>2009; ac<br>2009; ac<br>2009; ac | Retrieved M<br>ablications of<br>nart<br>cepted 5 Ju | f <i>ACM</i> . R | .7 549<br>e- 550<br>551<br>552<br>553<br>554<br>555<br>556<br>557<br>558<br>559                                                                                                    |
| [3 | 36] | from http<br>Boris Vey<br>trieved N | 7. Institut<br>p://wwtug<br>ytsman. 2<br>lay 27, 20 | ional mem<br>corg/instn<br>017. acma<br>17 from ht<br>7 2007; re<br>2007; re<br>Do N(<br>All te) | bers of the<br>nem.html<br>nrt-Class<br>itp://www<br>vvised 12 | T <sub>E</sub> X Users<br>for typeso<br>.ctan.org,<br>March 2<br>d APP<br>es/tab | s Group.<br>etting pu<br>/pkg/acr<br>2009; ac<br>2009; ac<br>2009; ac | Retrieved M<br>ablications of<br>nart<br>cepted 5 Ju | f <i>ACM</i> . R | .7 549<br>e- 550<br>551<br>552<br>553<br>554<br>555<br>556<br>557<br>558                                                                                                    |
| [3 | 36] | from http<br>Boris Vey<br>trieved N | 7. Institut<br>p://wwtug<br>ytsman. 2<br>lay 27, 20 | ional mem<br>corg/instn<br>017. acma<br>17 from ht<br>7 2007; re<br>2007; re<br>Do N(<br>All te) | bers of the<br>nem.html<br>rrt—Class<br>ttp://www<br>vised 12  | T <sub>E</sub> X Users<br>for typeso<br>.ctan.org,<br>March 2<br>d APP<br>es/tab | s Group.<br>etting pu<br>/pkg/acr<br>2009; ac<br>2009; ac<br>2009; ac | Retrieved M<br>ablications of<br>nart<br>cepted 5 Ju | f <i>ACM</i> . R | .7 549<br>e- 550<br>551<br>552<br>553<br>554<br>555<br>556<br>557<br>558<br>559                                                                                                    |
| [3 | 36] | from http<br>Boris Vey<br>trieved N | 7. Institut<br>p://wwtug<br>ytsman. 2<br>lay 27, 20 | ional mem<br>corg/instn<br>017. acma<br>17 from ht<br>7 2007; re<br>2007; re<br>Do N(<br>All te) | bers of the<br>nem.html<br>rrt—Class<br>ttp://www<br>vised 12  | T <sub>E</sub> X Users<br>for typeso<br>.ctan.org,<br>March 2<br>d APP<br>es/tab | s Group.<br>etting pu<br>/pkg/acr<br>2009; ac<br>2009; ac<br>2009; ac | Retrieved M<br>ablications of<br>nart<br>cepted 5 Ju | f <i>ACM</i> . R | .7 549<br>e- 550<br>551<br>552<br>553<br>554<br>555<br>556<br>557<br>558<br>559<br>560                                                                                                    |
| [3 | 36] | from http<br>Boris Vey<br>trieved N | 7. Institut<br>p://wwtug<br>ytsman. 2<br>lay 27, 20 | ional mem<br>corg/instn<br>017. acma<br>17 from ht<br>7 2007; re<br>2007; re<br>Do N(<br>All te) | bers of the<br>nem.html<br>rrt—Class<br>ttp://www<br>vised 12  | T <sub>E</sub> X Users<br>for typeso<br>.ctan.org,<br>March 2<br>d APP<br>es/tab | s Group.<br>etting pu<br>/pkg/acr<br>2009; ac<br>2009; ac<br>2009; ac | Retrieved M<br>ablications of<br>nart<br>cepted 5 Ju | f <i>ACM</i> . R | 7 549<br>e- 550<br>551<br>552<br>553<br>554<br>555<br>556<br>557<br>558<br>559<br>560<br>561                                                                                                    |
| [3 | 36] | from http<br>Boris Vey<br>trieved N | 7. Institut<br>p://wwtug<br>ytsman. 2<br>lay 27, 20 | ional mem<br>corg/instn<br>017. acma<br>17 from ht<br>7 2007; re<br>2007; re<br>Do N(<br>All te) | bers of the<br>nem.html<br>rrt—Class<br>ttp://www<br>vised 12  | T <sub>E</sub> X Users<br>for typeso<br>.ctan.org,<br>March 2<br>d APP<br>es/tab | s Group.<br>etting pu<br>/pkg/acr<br>2009; ac<br>2009; ac<br>2009; ac | Retrieved M<br>ablications of<br>nart<br>cepted 5 Ju | f <i>ACM</i> . R | 7 549<br>e- 550<br>551<br>552<br>553<br>554<br>555<br>556<br>557<br>558<br>559<br>560<br>561<br>562<br>563                                                                                                    |
| [3 | 36] | from http<br>Boris Vey<br>trieved N | 7. Institut<br>p://wwtug<br>ytsman. 2<br>lay 27, 20 | ional mem<br>corg/instn<br>017. acma<br>17 from ht<br>7 2007; re<br>2007; re<br>Do N(<br>All te) | bers of the<br>nem.html<br>rrt—Class<br>ttp://www<br>vised 12  | T <sub>E</sub> X Users<br>for typeso<br>.ctan.org,<br>March 2<br>d APP<br>es/tab | s Group.<br>etting pu<br>/pkg/acr<br>2009; ac<br>2009; ac<br>2009; ac | Retrieved M<br>ablications of<br>nart<br>cepted 5 Ju | f <i>ACM</i> . R | .7        549          e-        550          551        552          553        554          555        556          557        558          559        560          561        562          562        563          563        564                                                                                                    |
| [3 | 36] | from http<br>Boris Vey<br>trieved N | 7. Institut<br>p://wwtug<br>ytsman. 2<br>lay 27, 20 | ional mem<br>corg/instn<br>017. acma<br>17 from ht<br>7 2007; re<br>2007; re<br>Do N(<br>All te) | bers of the<br>nem.html<br>rrt—Class<br>ttp://www<br>vised 12  | T <sub>E</sub> X Users<br>for typeso<br>.ctan.org,<br>March 2<br>d APP<br>es/tab | s Group.<br>etting pu<br>/pkg/acr<br>2009; ac<br>2009; ac<br>2009; ac | Retrieved M<br>ablications of<br>nart<br>cepted 5 Ju | f <i>ACM</i> . R | 7 549<br>e- 550<br>551<br>552<br>553<br>554<br>555<br>556<br>557<br>558<br>559<br>560<br>561<br>562<br>563                                                                                                    |
| [3 | 36] | from http<br>Boris Vey<br>trieved N | 7. Institut<br>p://wwtug<br>ytsman. 2<br>lay 27, 20 | ional mem<br>corg/instn<br>017. acma<br>17 from ht<br>7 2007; re<br>2007; re<br>Do N(<br>All te) | bers of the<br>nem.html<br>rrt—Class<br>ttp://www<br>vised 12  | T <sub>E</sub> X Users<br>for typeso<br>.ctan.org,<br>March 2<br>d APP<br>es/tab | s Group.<br>etting pu<br>/pkg/acr<br>2009; ac<br>2009; ac<br>2009; ac | Retrieved M<br>ablications of<br>nart<br>cepted 5 Ju | f <i>ACM</i> . R | .7        549          e-        550          551        552          553        554          555        556          557        558          559        560          561        562          562        563          563        564                                                                                                    |
| [3 | 36] | from http<br>Boris Vey<br>trieved N | 7. Institut<br>p://wwtug<br>ytsman. 2<br>lay 27, 20 | ional mem<br>corg/instn<br>017. acma<br>17 from ht<br>7 2007; re<br>2007; re<br>Do N(<br>All te) | bers of the<br>nem.html<br>rrt—Class<br>ttp://www<br>vised 12  | T <sub>E</sub> X Users<br>for typeso<br>.ctan.org,<br>March 2<br>d APP<br>es/tab | s Group.<br>etting pu<br>/pkg/acr<br>2009; ac<br>2009; ac<br>2009; ac | Retrieved M<br>ablications of<br>nart<br>cepted 5 Ju | f <i>ACM</i> . R | 7        549          e-        550          551        552          553        554          555        556          557        558          559        560          561        562          562        563          564        565                                                                                                    |
| [3 | 36] | from http<br>Boris Vey<br>trieved N | 7. Institut<br>p://wwtug<br>ytsman. 2<br>lay 27, 20 | ional mem<br>corg/instn<br>017. acma<br>17 from ht<br>7 2007; re<br>2007; re<br>Do N(<br>All te) | bers of the<br>nem.html<br>rrt—Class<br>ttp://www<br>vised 12  | T <sub>E</sub> X Users<br>for typeso<br>.ctan.org,<br>March 2<br>d APP<br>es/tab | s Group.<br>etting pu<br>/pkg/acr<br>2009; ac<br>2009; ac<br>2009; ac | Retrieved M<br>ablications of<br>nart<br>cepted 5 Ju | f <i>ACM</i> . R | 7        549          e-        550          551        552          553        554          555        556          557        558          559        560          561        562          562        563          564        565          565        566                                                                                                 |
| [3 | 36] | from http<br>Boris Vey<br>trieved N | 7. Institut<br>p://wwtug<br>ytsman. 2<br>lay 27, 20 | ional mem<br>corg/instn<br>017. acma<br>17 from ht<br>7 2007; re<br>2007; re<br>Do N(<br>All te) | bers of the<br>nem.html<br>rrt—Class<br>ttp://www<br>vised 12  | T <sub>E</sub> X Users<br>for typeso<br>.ctan.org,<br>March 2<br>d APP<br>es/tab | s Group.<br>etting pu<br>/pkg/acr<br>2009; ac<br>2009; ac<br>2009; ac | Retrieved M<br>ablications of<br>nart<br>cepted 5 Ju | f <i>ACM</i> . R | 7        549          e-        550          551        552          553        554          555        556          557        558          559        560          561        562          563        564          563        564          564        565          565        566          567        568                                                 |
| [3 | 36] | from http<br>Boris Vey<br>trieved N | 7. Institut<br>p://wwtug<br>ytsman. 2<br>lay 27, 20 | ional mem<br>corg/instn<br>017. acma<br>17 from ht<br>7 2007; re<br>2007; re<br>Do N(<br>All te) | bers of the<br>nem.html<br>rrt—Class<br>ttp://www<br>vised 12  | T <sub>E</sub> X Users<br>for typeso<br>.ctan.org,<br>March 2<br>d APP<br>es/tab | s Group.<br>etting pu<br>/pkg/acr<br>2009; ac<br>2009; ac<br>2009; ac | Retrieved M<br>ablications of<br>nart<br>cepted 5 Ju | f <i>ACM</i> . R | 7        549          e-        550          551        552          553        554          555        556          557        558          559        560          561        562          563        564          562        563          564        565          565        566          566        567          568        569                         |
| [3 | 36] | from http<br>Boris Vey<br>trieved N | 7. Institut<br>p://wwtug<br>ytsman. 2<br>lay 27, 20 | ional mem<br>corg/instn<br>017. acma<br>17 from ht<br>7 2007; re<br>2007; re<br>Do N(<br>All te) | bers of the<br>nem.html<br>rrt—Class<br>ttp://www<br>vised 12  | T <sub>E</sub> X Users<br>for typeso<br>.ctan.org,<br>March 2<br>d APP<br>es/tab | s Group.<br>etting pu<br>/pkg/acr<br>2009; ac<br>2009; ac<br>2009; ac | Retrieved M<br>ablications of<br>nart<br>cepted 5 Ju | f <i>ACM</i> . R | 7        549          e-        550          551        552          553        554          555        556          557        558          559        560          561        562          563        564          562        563          564        565          565        566          567        568          569        570                         |
| [3 | 36] | from http<br>Boris Vey<br>trieved N | 7. Institut<br>p://wwtug<br>ytsman. 2<br>lay 27, 20 | ional mem<br>corg/instn<br>017. acma<br>17 from ht<br>7 2007; re<br>2007; re<br>Do N(<br>All te) | bers of the<br>nem.html<br>rrt—Class<br>ttp://www<br>vised 12  | T <sub>E</sub> X Users<br>for typeso<br>.ctan.org,<br>March 2<br>d APP<br>es/tab | s Group.<br>etting pu<br>/pkg/acr<br>2009; ac<br>2009; ac<br>2009; ac | Retrieved M<br>ablications of<br>nart<br>cepted 5 Ju | f <i>ACM</i> . R | 7        549          e-        550          551        552          553        554          555        556          557        558          559        560          561        562          563        564          562        563          564        565          565        566          566        567          568        569                         |
| [3 | 36] | from http<br>Boris Vey<br>trieved N | 7. Institut<br>p://wwtug<br>ytsman. 2<br>lay 27, 20 | ional mem<br>corg/instn<br>017. acma<br>17 from ht<br>7 2007; re<br>2007; re<br>Do N(<br>All te) | bers of the<br>nem.html<br>rrt—Class<br>ttp://www<br>vised 12  | T <sub>E</sub> X Users<br>for typeso<br>.ctan.org,<br>March 2<br>d APP<br>es/tab | s Group.<br>etting pu<br>/pkg/acr<br>2009; ac<br>2009; ac<br>2009; ac | Retrieved M<br>ablications of<br>nart<br>cepted 5 Ju | f <i>ACM</i> . R | 7        549          e-        550          551        552          553        554          555        556          557        558          559        560          561        562          563        564          562        563          564        565          565        566          567        568          569        570                         |
| [3 | 36] | from http<br>Boris Vey<br>trieved N | 7. Institut<br>p://wwtug<br>ytsman. 2<br>lay 27, 20 | ional mem<br>corg/instn<br>017. acma<br>17 from ht<br>7 2007; re<br>2007; re<br>Do N(<br>All te) | bers of the<br>nem.html<br>rrt—Class<br>ttp://www<br>vised 12  | T <sub>E</sub> X Users<br>for typeso<br>.ctan.org,<br>March 2<br>d APP<br>es/tab | s Group.<br>etting pu<br>/pkg/acr<br>2009; ac<br>2009; ac<br>2009; ac | Retrieved M<br>ablications of<br>nart<br>cepted 5 Ju | f <i>ACM</i> . R | 7        549          e-        550          551        552          553        554          555        556          557        558          559        560          561        562          563        564          565        566          566        567          568        569          570        571          572        572                         |
| [3 | 36] | from http<br>Boris Vey<br>trieved N | 7. Institut<br>p://wwtug<br>ytsman. 2<br>lay 27, 20 | ional mem<br>corg/instn<br>017. acma<br>17 from ht<br>7 2007; re<br>2007; re<br>Do N(<br>All te) | bers of the<br>nem.html<br>rrt—Class<br>ttp://www<br>vised 12  | T <sub>E</sub> X Users<br>for typeso<br>.ctan.org,<br>March 2<br>d APP<br>es/tab | s Group.<br>etting pu<br>/pkg/acr<br>2009; ac<br>2009; ac<br>2009; ac | Retrieved M<br>ablications of<br>nart<br>cepted 5 Ju | f <i>ACM</i> . R | 7        549          e-        550          551        552          553        554          555        556          557        558          559        560          561        562          563        564          566        567          568        566          567        568          569        570          571        572          573        573 |
| [3 | 36] | from http<br>Boris Vey<br>trieved N | 7. Institut<br>p://wwtug<br>ytsman. 2<br>lay 27, 20 | ional mem<br>corg/instn<br>017. acma<br>17 from ht<br>7 2007; re<br>2007; re<br>Do N(<br>All te) | bers of the<br>nem.html<br>rrt—Class<br>ttp://www<br>vised 12  | T <sub>E</sub> X Users<br>for typeso<br>.ctan.org,<br>March 2<br>d APP<br>es/tab | s Group.<br>etting pu<br>/pkg/acr<br>2009; ac<br>2009; ac<br>2009; ac | Retrieved M<br>ablications of<br>nart<br>cepted 5 Ju | f <i>ACM</i> . R | 7        549          e-        550          551        552          553        554          555        556          557        558          559        560          561        562          562        563          564        565          566        567          568        569          570        571          572        573          574        574 |
| [3 | 36] | from http<br>Boris Vey<br>trieved N | 7. Institut<br>p://wwtug<br>ytsman. 2<br>lay 27, 20 | ional mem<br>corg/instn<br>017. acma<br>17 from ht<br>7 2007; re<br>2007; re<br>Do N(<br>All te) | bers of the<br>nem.html<br>rrt—Class<br>ttp://www<br>vised 12  | T <sub>E</sub> X Users<br>for typeso<br>.ctan.org,<br>March 2<br>d APP<br>es/tab | s Group.<br>etting pu<br>/pkg/acr<br>2009; ac<br>2009; ac<br>2009; ac | Retrieved M<br>ablications of<br>nart<br>cepted 5 Ju | f <i>ACM</i> . R | 7        549          e-        550          551        552          553        554          555        556          557        558          559        560          561        562          563        564          566        567          568        566          567        568          569        570          571        572          573        573 |

577

578

579

580